## **Throughput Time Calendar**

To actually define your working days without a database triggered calendar, use the throughput time calendar to manually define your working days to be considered in any throughput time calculation.

Data model calendar defines which days and working hours to take into consideration in throughput time calculation. For accurate throughput times, define the working hours and days at your company.

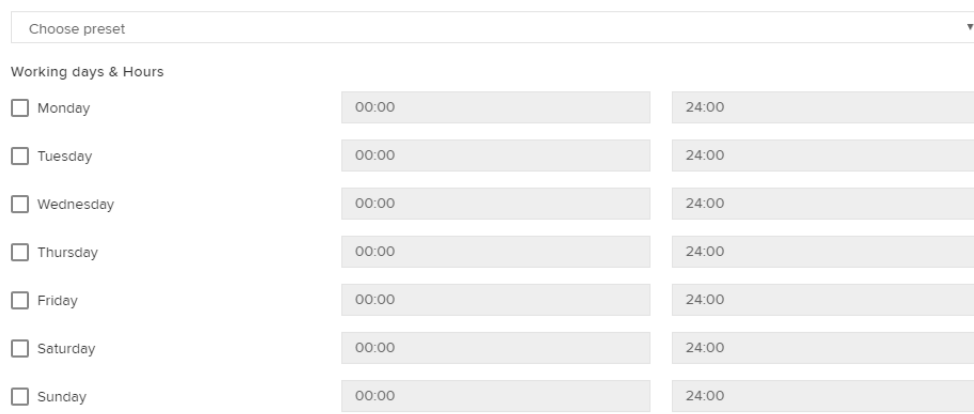

You can either manually select the days and specify working hours, or choose pre-defined **templates** using the dropdown menu:

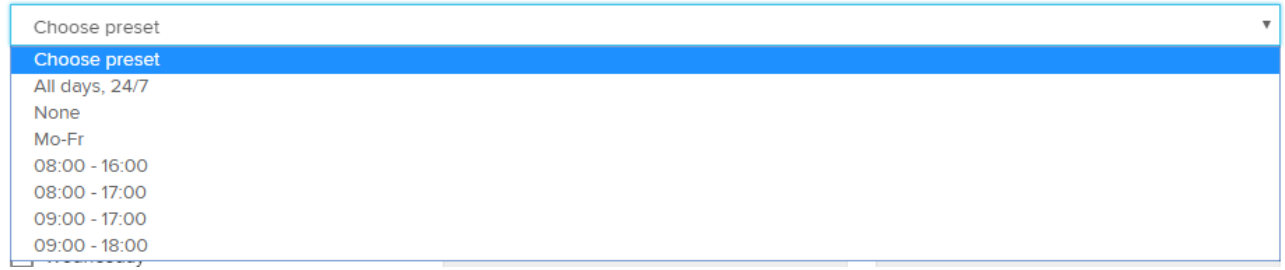